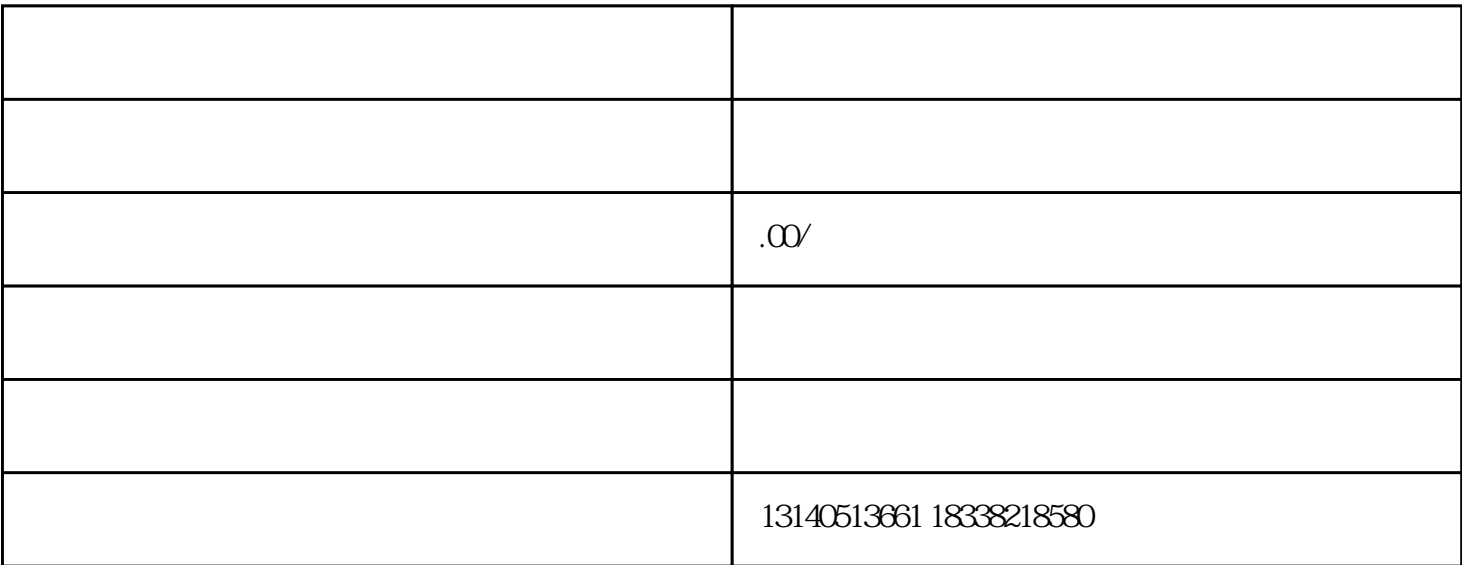

 $2$ 

 $1$ 

 $3<sub>1</sub>$ 

 $4\,$ 

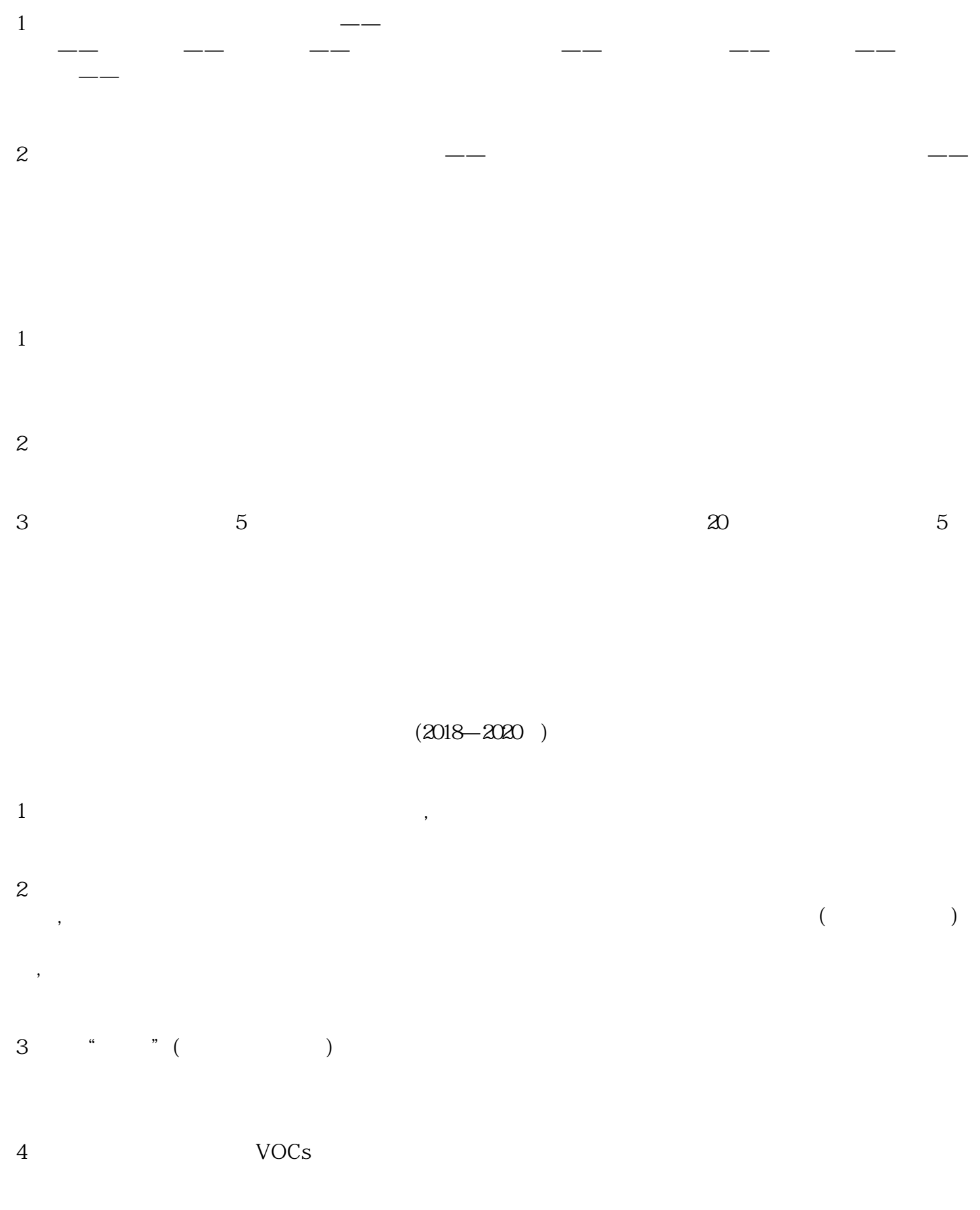

 $5$ ,  $\frac{1}{2}$ ,  $\frac{1}{2}$ ,  $\frac{1}{2$ 

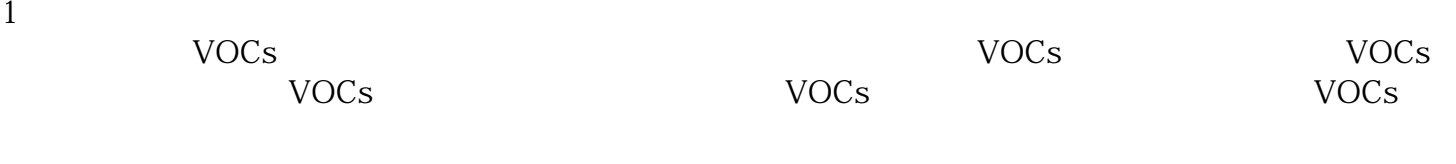

2、禁止新、改、扩建生产和使用高VOCs含量的溶剂型涂料、油墨、胶粘剂的企业项目。积极推进工业  $VOCs$  and  $2019$